## Calcolo Numerico (Ingegneria Energia/Meccanica, Canale B) Prova di Laboratorio III, del 21 Settembre 2023

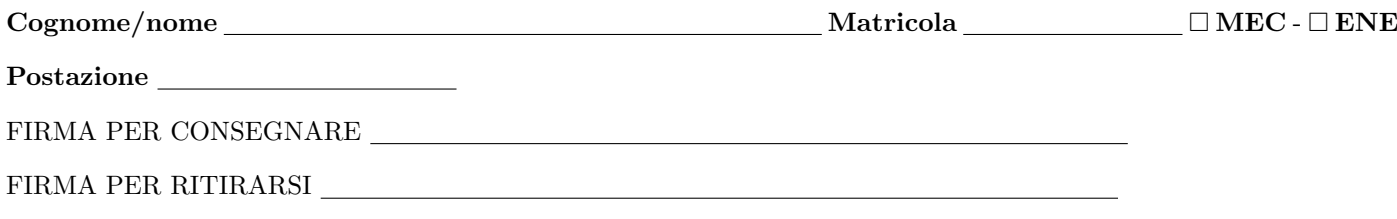

1. SI RACCOMANDA AGLI STUDENTI DI commentare adeguatamente SCRIPT E FUNCTION MATLAB.

2. Ogni porzione di codice deve avere quale prima riga un commento mediante % con nome, cognome, numero di matricola e postazione.

1. Si implementi mediante la routine rapp incr simm la formula del rapporto incrementale simmetrico

$$
f^{(1)}(x_0) \approx \frac{f(x_0 + h) - f(x_0 - h)}{2h}
$$
 (1)

in cui si suppone  $f \in C^1((a, b)), x_0 - h, x_0 + h \in (a, b)$ . A tal proposito,

• Si crei una function di nome rapp incr simm che implementi tale formula, avente come input:

- (a) la funzione f,
- (b) il punto x0,
- (c) il passo h della formula del rapporto incrementale simmetrico;
- (d) gli estremi **a**, **b**, dell'intervallo [a, b] di definizione della funzione f;
- la stessa function deve dare in output
	- (a) l'approssimazione y di  $f^{(1)}(x_0)$  fornita dal rapporto incrementale simmetrico;
	- (b) err est pari alla stima dell'errore compiuto;
- la function deve avere la seguente intestazione:

function  $[y, err_set] = rapp\_incr\_sim (f, x0, h, a, b)$ 

• se x0-h  $\leq$  a oppure x0+h  $\geq$  b, si ponga y=NaN, si scriva su monitor

non si puo' applicare il metodo del rapporto incrementale simmetrico

e si esca immediatamente dalla routine;

• lo script assegni a y il valore

$$
y = \frac{f(x_0 + h) - f(x_0 - h)}{2h}.
$$

• lo script ponga H uguale a h/100 e assegni a yH il valore

$$
yH = \frac{f(x_0 + H) - f(x_0 - H)}{2H}.
$$

• lo script ponga err est uguale al valore assoluto della differenza di y con yH.

2. Si scriva una function demo derivata in cui

- mediante un comando del tipo  $f = \mathcal{C}(x)$ ... definisca la funzione vettoriale  $f(x) = \sin(x) \cos(x)$ ;
- mediante un comando del tipo Df= $\mathfrak{G}(x)$ ... definisca la funzione vettoriale  $f^{(1)}(x)$  (calcolarla esplicitamente a mano e quindi definirla come funzione Matlab);
- sia x un vettore aventi valori *equispaziati*, in cui la prima sia 0, l'ultima sia 1 e passo  $h = 1/1000$ ;
- si ponga a uguale a  $-1$ , b uguale a 2;
- si ponga h uguale a  $10^{-3}$ ;

 $($ continua  $\rightarrow)$ 

- $\bullet$  si ponga  $L$  pari alla lunghezza di x;
- definisca un ciclo-for in cui l'indice di iterazione k varia da 1 a L e alla k-sima iterazione di tale ciclo,
	- (a) si ponga xk uguale a alla k-sima componente di x
	- (b) si applichi la routine rapp incr simm relativamente f, xk, h, a, b e si ponga in  $v1(k)$  il risultato ottenuto relativamente all'approssimazione e in err\_est(k) la stima dell'errore compiuto;
- terminato il ciclo-for, si valuti vettorialmente Df in x e si ponga il risultato in Dfx;
- si ponga in ae il valore assoluto della differenza di Dfx con y1;
- si ponga in max ae il massimo valore del vettore ae ;
- si ponga in max est il massimo valore del vettore err est;
- si stampino su monitor i valori assunti da max ae e max est, con una cifra prima della virgola, tre dopo la virgola, in formato esponenziale;
- si salvino sul file errori.txt i valori assunti da max ae e max est, con una cifra prima della virgola, tre dopo la virgola, in formato esponenziale;
- nella tabella che segue si scrivano i valori stampati su monitor di max ae e max est

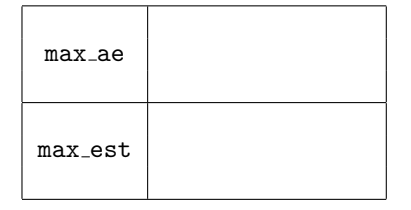